## **DBS Fee Claims**

Once you have incurred the expense, you may submit a claim for reimbursement via Agresso.

## Login to Agresso

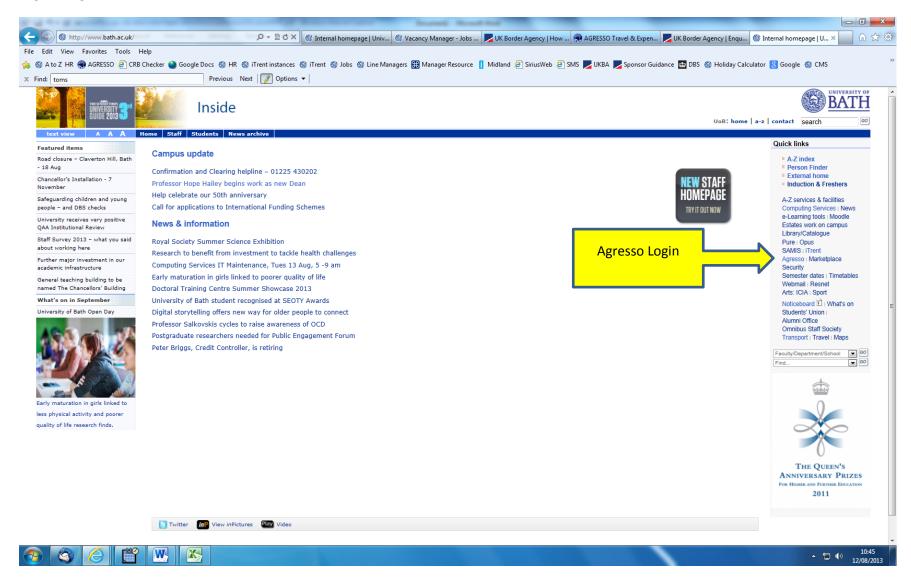

Select the option for Travel & Expenses within the Expenses folder. Select claim type Subscriptions,

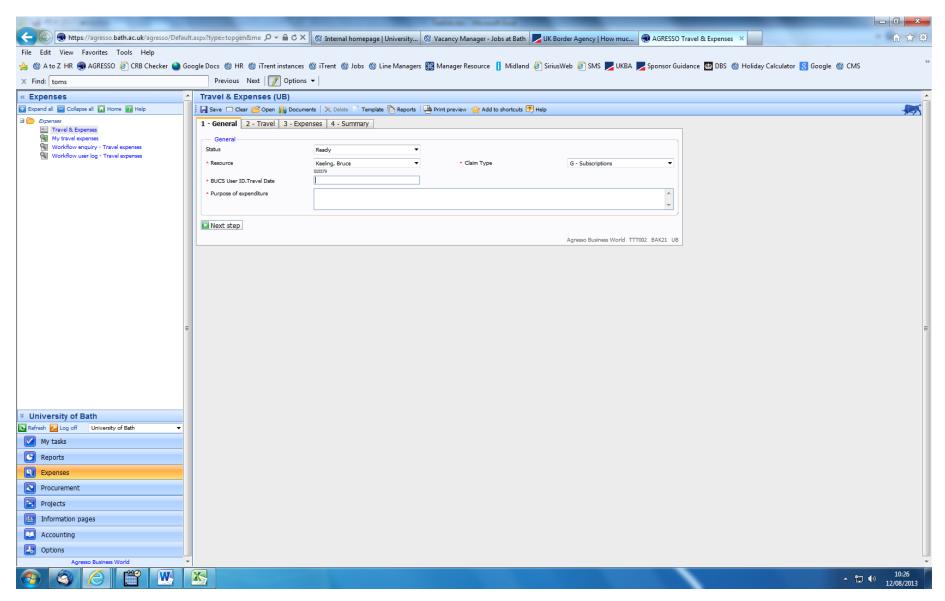

BUCS User ID. Travel Date, Purpose of Expenditure: This could be DBS Basic Check OR Update Service Fee

## On the Expenses tab

Enter the Project Code for your Department (You may need to contact your department's Finance Administrator for this code)

Add a line

| No. of Tax of Ac. (1997) 1 and 1998                                                                 | Annual Annual | - 0 - X                |
|----------------------------------------------------------------------------------------------------|----------------------------------------------------------------------------------------------------|------------------------|
| Https://agresso.bath.ac.uk/agresso/Defa                                                             | efault.aspx?type=topgen&me 🔎 🗧 🛎 🗙 🛞 Internal homepage   Univ 🛞 Vacancy Manager - Jobs 🗾 UK Border Agency   How 🛞 AGRESSO Travel & Ex 🗙 🗾 UK Border Agency   Enqu 🦉 New Tab                                                                                                    | \$ \$ \$ €             |
| File Edit View Favorites Tools Help                                                                 |                                                                                                    |                        |
| 👍 🊳 A to Z HR 🌒 AGRESSO 🧃 CRB Checker 🚷                                                             | 🇿 Google Docs 🛞 HR 🛞 iTrent instances 🛞 iTrent 慃 Jobs 🛞 Line Managers 🌐 Manager Resource 👖 Midland 🥭 SiriusWeb 🥭 SMS 🗾 UKBA 🗾 Sponsor Guidance 🏧 DBS 🚳 Holiday Calculator 😣 Google 🛞 CMS                                                                                                    | **                     |
| × Find: toms                                                                                        | Previous Next 📝 Options 🗸                                                                                                    |                        |
| « Expenses                                                                                          | Travel & Expenses (UB)                                                                                                    | <u>^</u>               |
| 🔛 Expand all 🚍 Collapse all 🚺 Home 👔 Help                                                           | 🛛 🔜 Save 🗖 Clear 🤔 Open 🏨 Documents 🗎 🗙 Delete 🦷 Template 💽 Cost distribution 陷 Reports 🗌 🖓 Print preview 😭 Add to shortcuts 🗒 Help                                                                                                    | -                      |
| Expenses     Travel & Expenses                                                                      | 1 - General 2 - Travel 3 - Expenses 4 - Summary                                                                                                    |                        |
| My travel expenses                                                                                  | Keeling, Bruce                                                                                                    |                        |
| <ul> <li>Workflow enquiry - Travel expenses</li> <li>Workflow user log - Travel expenses</li> </ul> | © Default GL analysis                                                                                                    |                        |
|                                                                                                    | Project                                                                                                    |                        |
|                                                                                                    | Update all Rens                                                                                                    |                        |
|                                                                                                    | Expense tens                                                                                                    |                        |
|                                                                                                    | Expense type PD Description No/Base Amount                                                                                                    |                        |
|                                                                                                    | This table is currently empty                                                                                                    |                        |
|                                                                                                    | Expense detais                                                                                                    |                        |
|                                                                                                    | Please select a row in the corresponding table to populate this section                                                                                                    |                        |
|                                                                                                    | Previous step Next step                                                                                                    |                        |
|                                                                                                    | Agresso Business World TTT002 BAK21 UB                                                                                                    |                        |
|                                                                                                    |                                                                                                    |                        |
|                                                                                                    |                                                                                                    |                        |
|                                                                                                    | =                                                                                                    | =                      |
|                                                                                                    |                                                                                                    |                        |
|                                                                                                    |                                                                                                    |                        |
|                                                                                                    |                                                                                                    |                        |
|                                                                                                    |                                                                                                    |                        |
|                                                                                                    |                                                                                                    |                        |
| Vniversity of Bath                                                                                  |                                                                                                    |                        |
| 🔁 Refresh 🔀 Log off University of Bath 👻                                                            |                                                                                                    |                        |
| My tasks                                                                                            |                                                                                                    |                        |
| E Reports                                                                                           |                                                                                                    |                        |
| Expenses                                                                                            |                                                                                                    |                        |
| Procurement                                                                                         |                                                                                                    |                        |
| Projects                                                                                            |                                                                                                    |                        |
| Information pages                                                                                   |                                                                                                    |                        |
| Accounting                                                                                          |                                                                                                    |                        |
| Options                                                                                             |                                                                                                    |                        |
| Agresso Business World                                                                              | •                                                                                                    | -                      |
| 📀 🔇 🏉 🕙                                                                                             | - 🗅 🕻                                                                                                    | ») 10:38<br>12/08/2013 |

## Select Subscriptions - Individual

| and the second second sec                                                                                                    |                                                                                                    | × |
|----------------------------------------------------------------------------------------------------|----------------------------------------------------------------------------------------------------|---|
| + Definition of the second second sec | ault.aspx?type=topgen&me 🔎 🖛 🖨 🖒 🗙 🚳 Internal homepage   Univ 🚳 Vacancy Manager - Jobs 🗾 UK Border Agency   How 🛞 AGRESSO Travel & Ex 🗙 🗾 UK Border Agency   Enqu 🤗 New Tab 👘 🕤                                                                                                    | 1 |
| File Edit View Favorites Tools Help                                                                                                    |                                                                                                    |   |
| 👍 🎯 A to Z HR 🌏 AGRESSO 🧃 CRB Checker 🧕                                                                                                    | Google Docs 🛞 HR 🏐 iTrent instances 🛞 iTrent 🛞 Jobs 🛞 Line Managers 🎛 Manager Resource 👖 Midland 避 SiriusWeb 🗃 SMS 🗾 UKBA ಶ Sponsor Guidance 🏧 DBS 🛞 Holiday Calculator <u>8</u> Google 🛞 CMS                                                                                                    | > |
| × Find: toms                                                                                                    | Previous Next 📝 Options 🔻                                                                                                    |   |
| « Expenses                                                                                                    | Travel & Expenses (UB)                                                                                                    | - |
| 🔛 Expand all 🚍 Collapse all 🚺 Home 👔 Help                                                                                                    | 🗄 🔛 Save 🗔 Clear 🔗 Open 🇌 Documents 🛛 🗙 Delete 🗋 Template 💽 Cost distribution 🖺 Reports 🛛 🖶 Print preview 🏫 Add to shortcuts 🖲 Help                                                                                                    | 5 |
| Contract Contract Co  | 1 - General 2 - Travel 3 - Expenses 4 - Summary         Vesing, Brues         Octaut OL snalysis         Point         Expense tems         Copense tems         0.00         0.00         0.00         0.00         0.00         0.00         0.00         0.00         0.00         0.00         0.00         0.00         0.00         0.00         0.00         0.00         0.00         0.00         0.00         0.00         0.00         0.00         0.00         0.00         0.00         0.00         0.00         0.00         0.00         0.00         0.00         0.00         0.00         0.00         0.00         0.00         0.00         0.00         0.00         0.00         0.00         0.00         0.00         0.00 |   |
| Vniversity of Bath                                                                                                    |                                                                                                    |   |
| Refresh 🗾 Log off University of Bath 🗸                                                                                                    |                                                                                                    |   |
| My tasks                                                                                                    |                                                                                                    |   |
| C Reports                                                                                                    |                                                                                                    |   |
| Expenses                                                                                                    |                                                                                                    |   |
| Procurement                                                                                                    |                                                                                                    |   |
| Projects                                                                                                    |                                                                                                    |   |
| Information pages                                                                                                    |                                                                                                    |   |
| Accounting                                                                                                    |                                                                                                    |   |
| Options                                                                                                    |                                                                                                    |   |
| Agresso Business World                                                                                                    |                                                                                                    |   |
| 📀 🔇 ၉ 🗳 💌                                                                                                    | A 🖄 🗒 🌒 10:43<br>12/08/2                                                                                                    |   |

Update the description, with the reason for the expenditure

| A STATE AND A STATE OF A STATE OF | and the second second sec |                         |
|----------------------------------------------------------------------------------------------------|----------------------------------------------------------------------------------------------------|-------------------------|
| Attps://agresso.bath.ac.uk/agresso/Defau                                                                                                    | ult.aspx?type=topgen&me 🔎 🗧 🕈 🗙 🛞 Internal homepage   Univ 🛞 Vacancy Manager - Jobs 🗾 UK Border Agency   How 🛞 AGRESSO Travel & Ex 🗴 🗾 UK Border Agency   Enqu 🥝 New Tab                                                                                                    | 6 ☆ 🕸                   |
| File Edit View Favorites Tools Help                                                                                                    |                                                                                                    |                         |
| 🚕 🚳 A to Z HR 🌒 AGRESSO 🗿 CRB Checker 🕥 G                                                                                                    | Soogle Docs 🛞 HR 🛞 iTrent instances 🛞 iTrent 🚳 Jobs 🛞 Line Managers 🎛 Manager Resource 👖 Midland 🚑 SiriusWeb 🧿 SMS 📂 UKBA 📂 Sponsor Guidance 🚵 DBS 🚳 Holiday Calculator 🚺 Google 🚳 CMS                                                                                                    | >>                      |
| X Find: toms                                                                                                    | Previous Next 📝 Options 🗸                                                                                                    |                         |
| « Expenses                                                                                                    | 1 Travel & Expenses (UB)                                                                                                    | <u> </u>                |
| Expand all 🧮 Collapse all 🚺 Home 🔃 Help                                                                                                    | 🚦 🔜 Save 🗆 Clear 🧭 Open 🏭 Documents 📉 Delete 🗋 Template 💽 Cost distribution 陷 Reports 🔛 Print preview 😭 Add to shortcuts 🖲 Help                                                                                                    | <b>1</b> 5              |
| Expenses     Travel & Expenses                                                                                                    | 1 - General 2 - Travel 3 - Expenses 4 - Summary                                                                                                    |                         |
| My travel expenses<br>Workflow enquiry - Travel expenses                                                                                                    | Keeling, Bruce                                                                                                    |                         |
| Workflow user log - Travel expenses                                                                                                    | O Default GL analysis                                                                                                    |                         |
|                                                                                                    | Project                                                                                                    |                         |
|                                                                                                    | Update all Rens                                                                                                    |                         |
|                                                                                                    | - Expense tems                                                                                                    |                         |
|                                                                                                    | Expense type PD Description No/Base Amount                                                                                                    |                         |
|                                                                                                    | Subscriptions - individual         EXSIN         [Please provide information to assist Head of Dept approval]         0.00         0.00           Σ         0.00         0.00         0.00         0.00         0.00         0.00         0.00         0.00         0.00         0.00         0.00         0.00         0.00         0.00         0.00         0.00         0.00         0.00         0.00         0.00         0.00         0.00         0.00         0.00         0.00         0.00         0.00         0.00         0.00         0.00         0.00         0.00         0.00         0.00         0.00         0.00         0.00         0.00         0.00         0.00         0.00         0.00         0.00         0.00         0.00         0.00         0.00         0.00         0.00         0.00         0.00         0.00         0.00         0.00         0.00         0.00         0.00         0.00         0.00         0.00         0.00         0.00         0.00         0.00         0.00         0.00         0.00         0.00         0.00         0.00         0.00         0.00         0.00         0.00         0.00         0.00         0.00         0.00         0.00         0.00         0.00         0.00                                                                                                    |                         |
|                                                                                                    | k Add S Delete                                                                                                    |                         |
|                                                                                                    | Expense details                                                                                                    |                         |
|                                                                                                    | Expense type Subscriptions - individual  Date  Expense type Subscriptions - individual                                                                                                    |                         |
|                                                                                                    | Description [Please provide information to assit Head of Dept approval]                                                                                                    |                         |
|                                                                                                    | - Currency GBP E Curr. amount 0.00                                                                                                    |                         |
|                                                                                                    | Amount 0.00 Receipt                                                                                                    |                         |
|                                                                                                    | E GL Analysis<br>* Account * Project * Product * Vat_recovery * Tax code * Tax system                                                                                                    | E                       |
|                                                                                                    | 4133 m P-RNB-00 P P 0 0 NTX m<br>Subscriptors - Subscriptors - Petisly recovered No Tax No tax                                                                                                    |                         |
|                                                                                                    | Individual Individual                                                                                                    |                         |
|                                                                                                    | Use as default 🔛 Update all items                                                                                                    |                         |
|                                                                                                    | Previous step                                                                                                    |                         |
|                                                                                                    | Agresso Business World TTT002 BAK21 UB                                                                                                    |                         |
| Survey of Bath Strain Strain Stra     |                                                                                                    |                         |
| Refresh 💋 Log off University of Bath 👻                                                                                                    |                                                                                                    |                         |
|                                                                                                    |                                                                                                    |                         |
| Reports                                                                                                    |                                                                                                    |                         |
| Expenses                                                                                                    |                                                                                                    |                         |
| Procurement                                                                                                    |                                                                                                    |                         |
| Projects                                                                                                    |                                                                                                    |                         |
| Information pages                                                                                                    |                                                                                                    |                         |
| Accounting                                                                                                    |                                                                                                    |                         |
| S Options                                                                                                    |                                                                                                    |                         |
| Agresso Business World                                                                                                    |                                                                                                    | 10.42                   |
| 📀 🔇 🤶 🗳 🕓                                                                                                    | - 🔁 🕂                                                                                                    | ) 10:42<br>) 12/08/2013 |

Click Save